"The branch of mathematics concerned with the properties and relations of points, lines, surfaces, solids, and higher dimensional analogues."

Oxford Dictionaries

There are three methods to generate geometry in a digital environment.

There are three methods to generate geometry in a digital environment.

- Scanning an existing object
- Generate a mathematical description of the design constraints and goals in order to generate geometry
  - Modelling

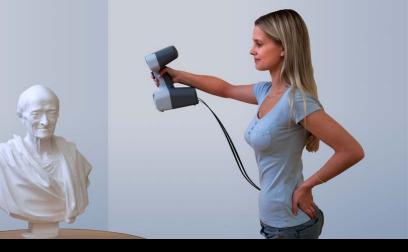

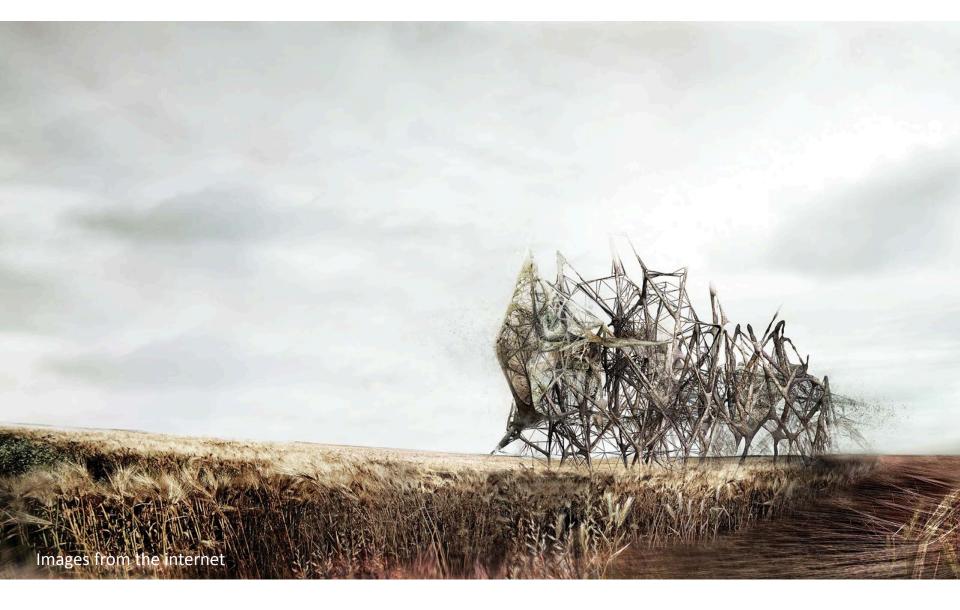

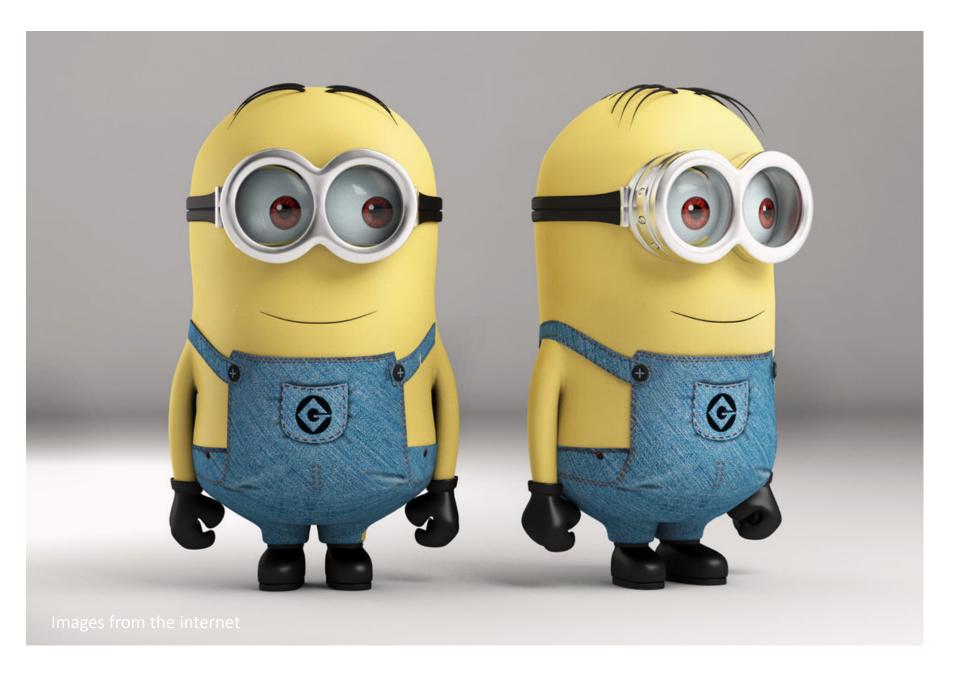

### Lets look at our chicken

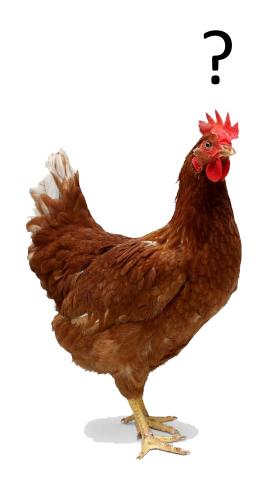

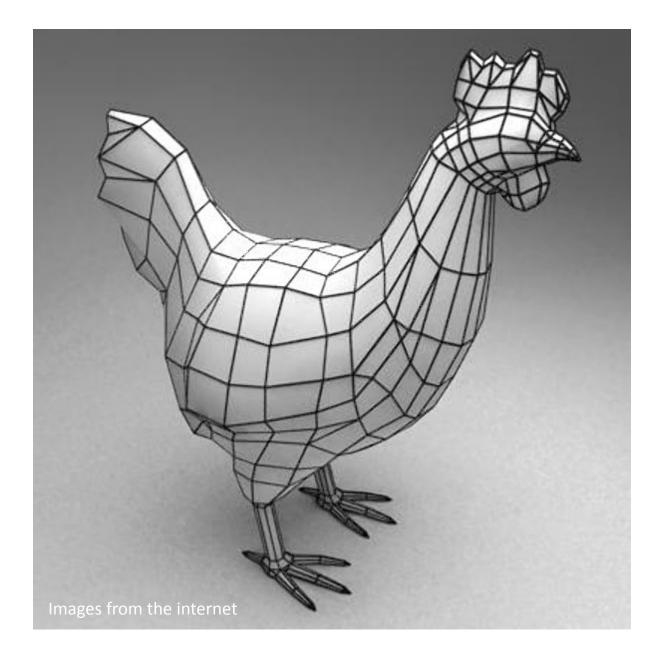

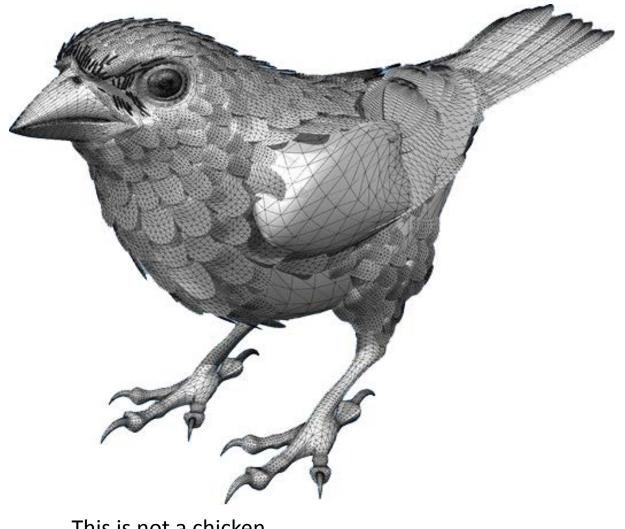

This is not a chicken

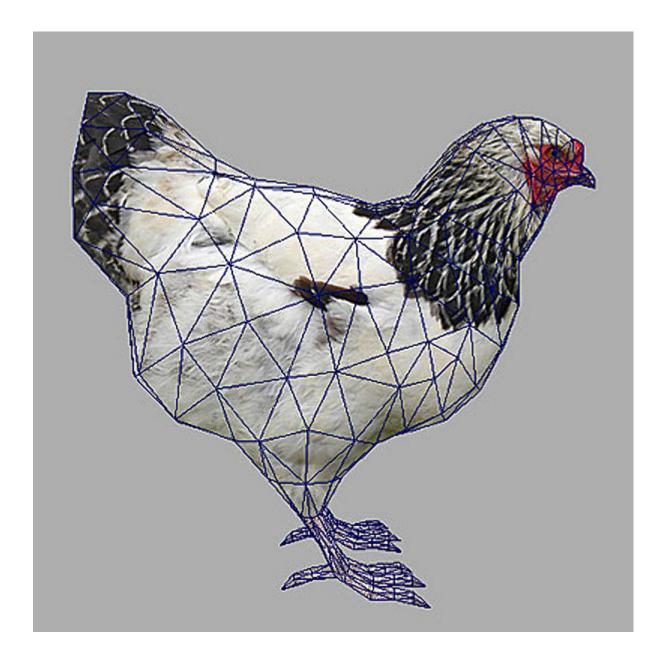

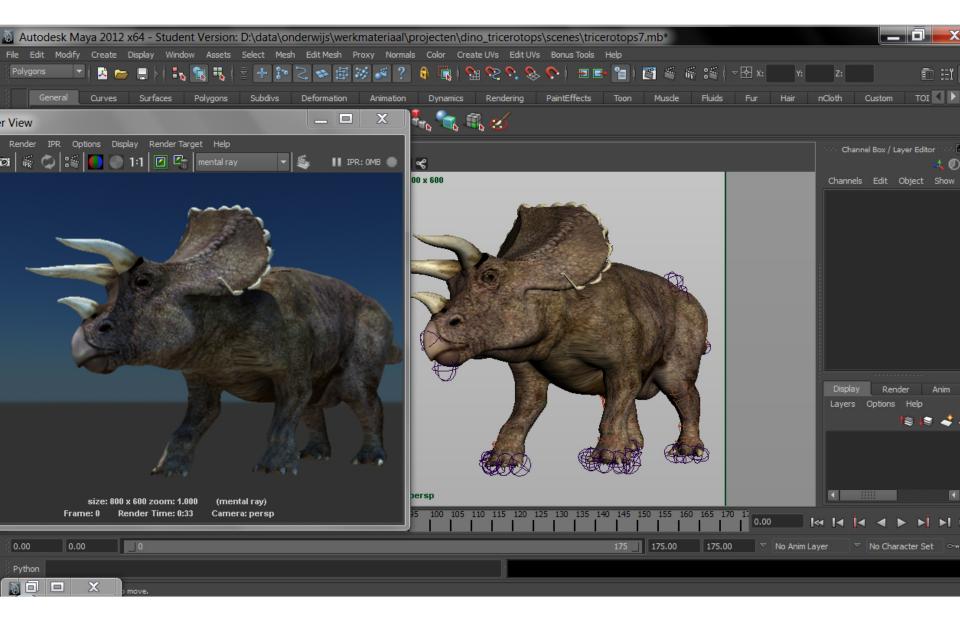

## Geometry quick nostalgic look in the past

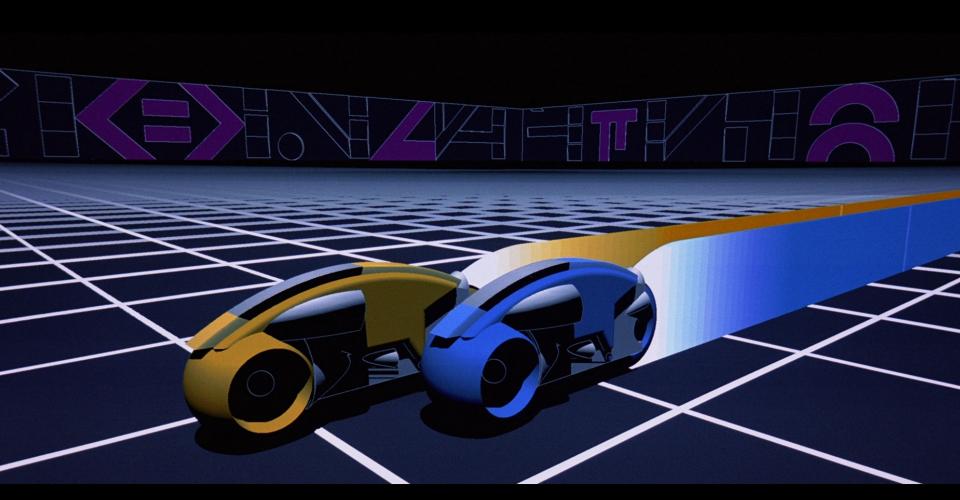

Tron 1982 Images from the internet

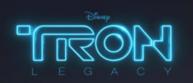

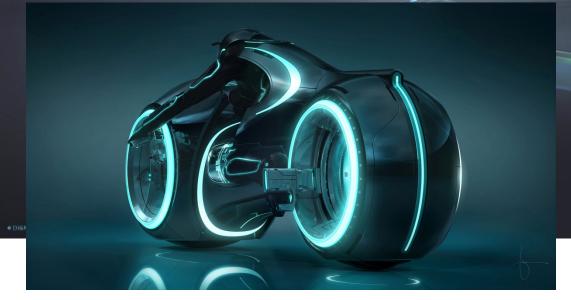

Disney.com/Tron

# Kinds of Geometry 7

- Polygons
- NURBS
- Solids (CSG)
- T Splines
- Sub Division Surfaces
- Voxels
- Particles

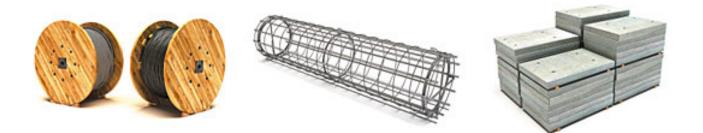

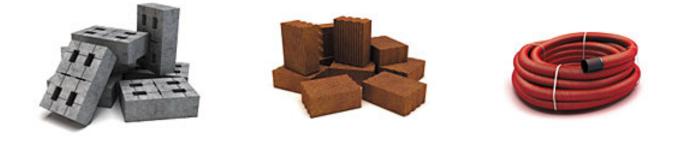

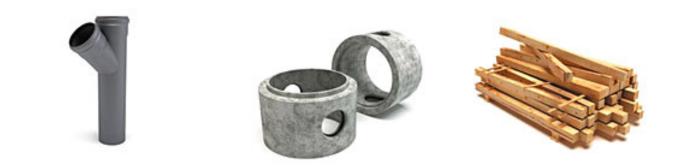

### Polygons

#### Polygons

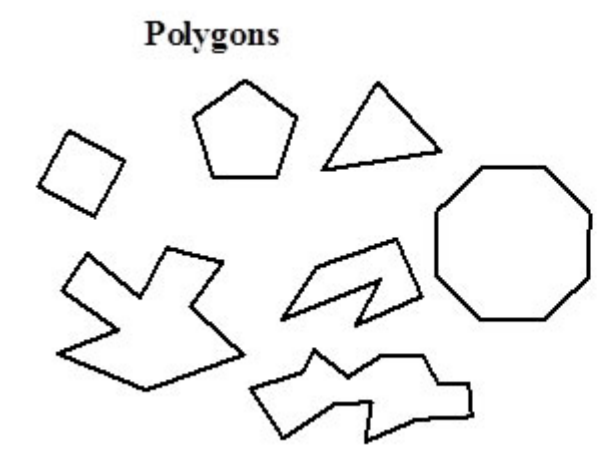

Not polygons

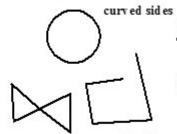

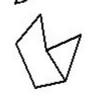

crosses itself not closed

not connected end to end

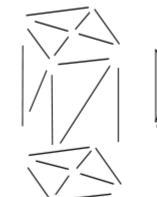

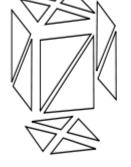

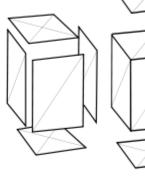

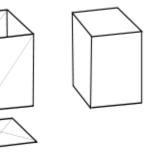

vertices

٠

٠

edge

faces

polygons

surfaces

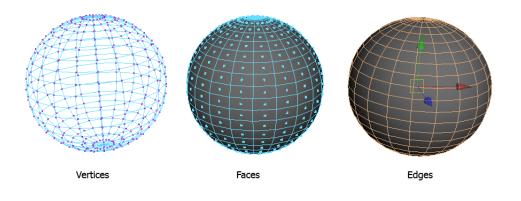

Polygons

Polygon is a straight forward description of geometry in 3D.

•The shape is defined by its coordinate point or vertices. The vertices will define the shape of the geometry

•The surface of the geometry is defined by the planar triangular faces The faces will define the surface of the geometry

> •The edges of the geometry are the edges of the faces. The edge is always a straight line

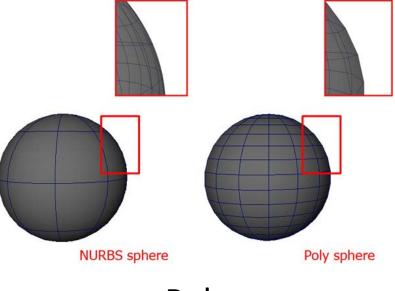

Polygons Advantages:

Possibility of describing volumes
Less memory intensive
Straight forward mathematical description
Commonly used geometry type

Disadvantage:

The curvature is only approximated by the face between the vertices
High poly count necessary for curved shapes

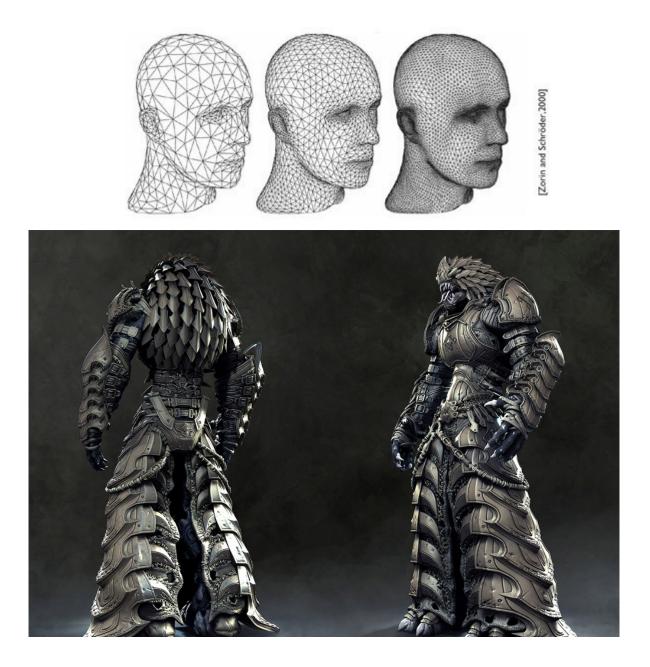

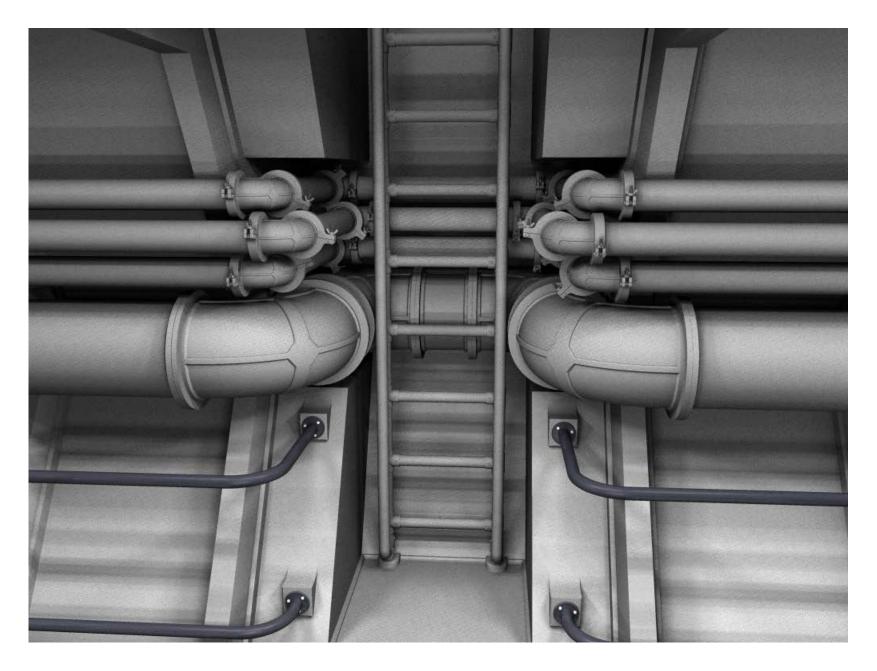

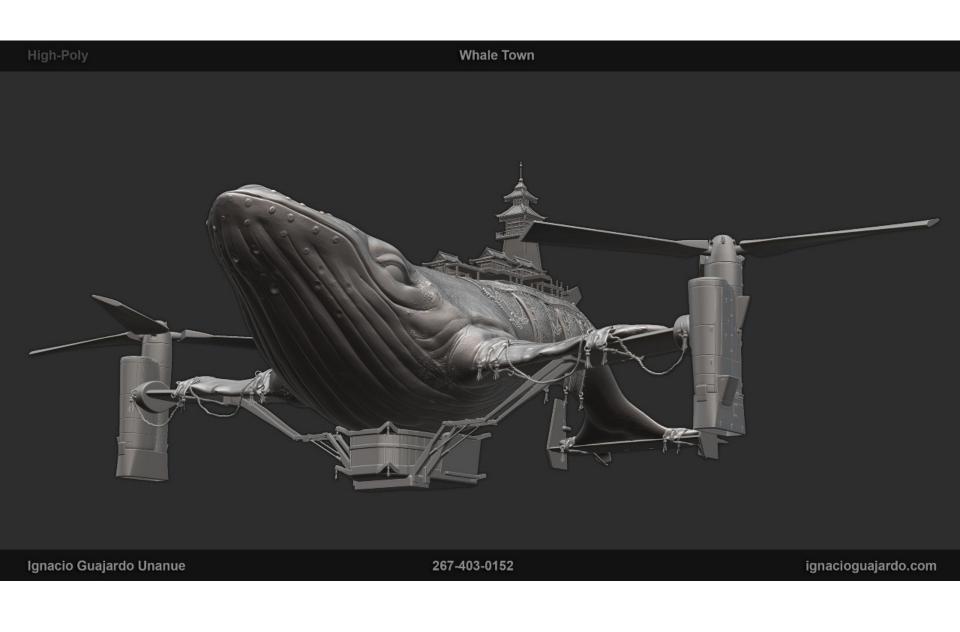

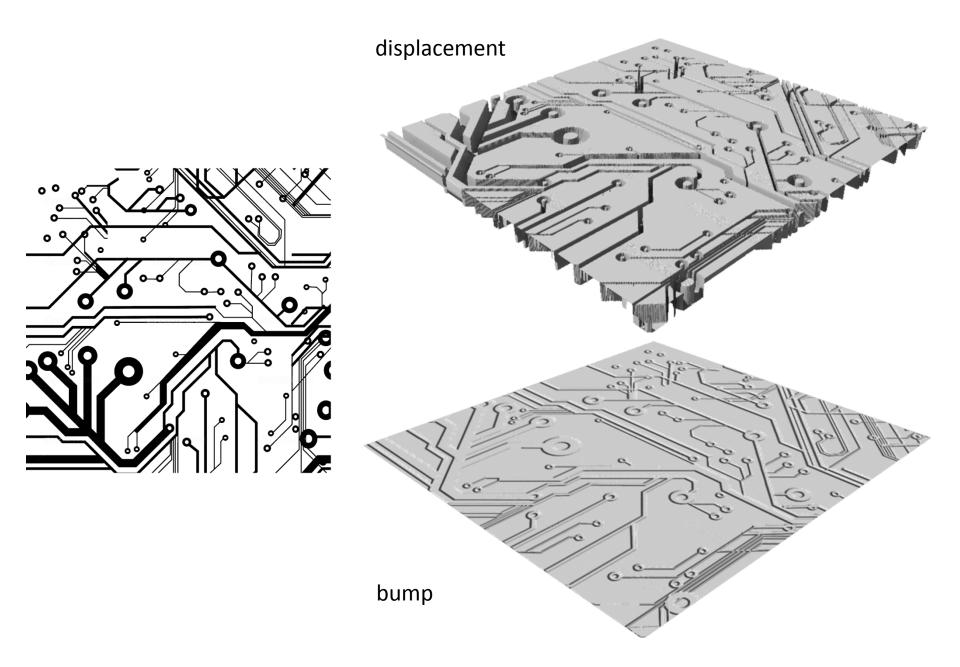

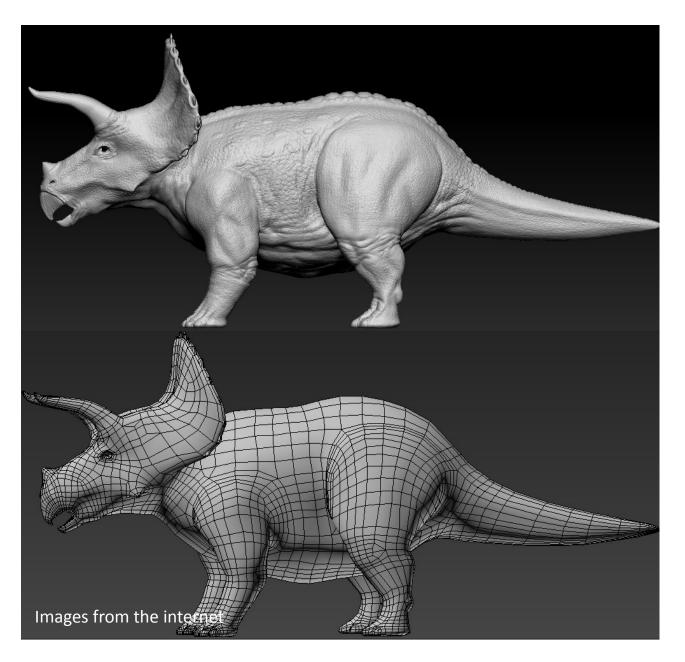

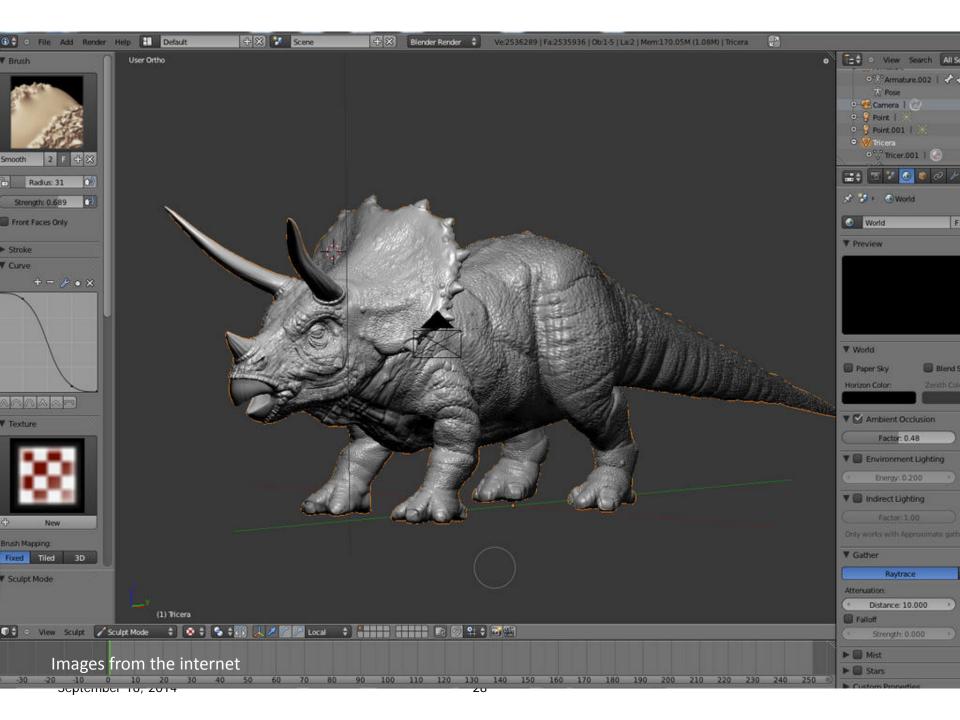

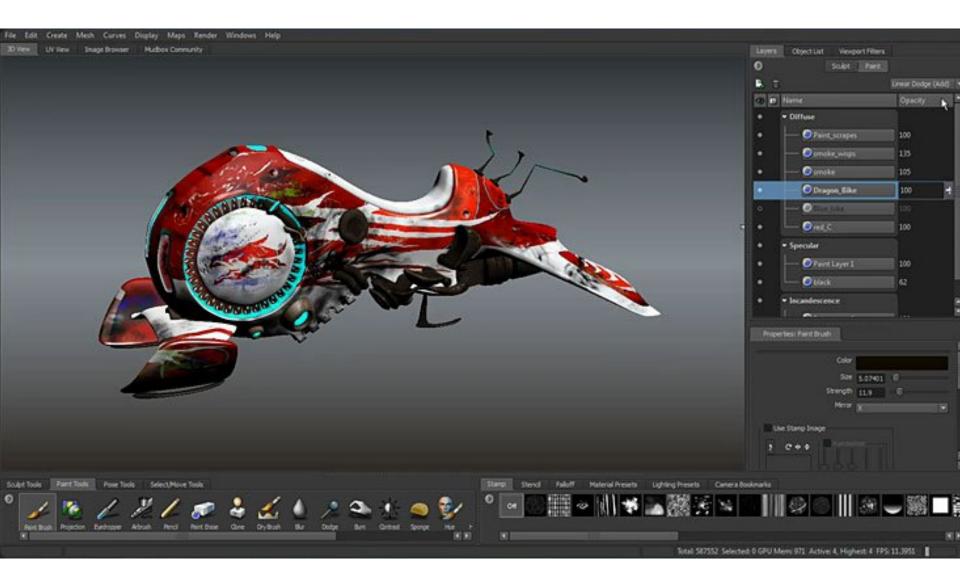

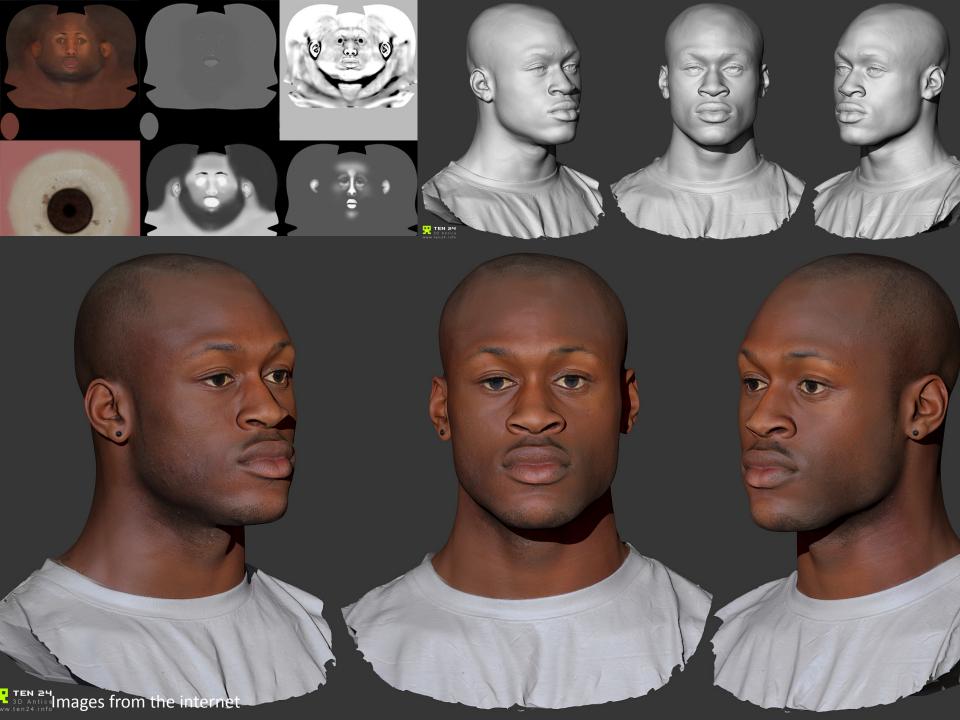

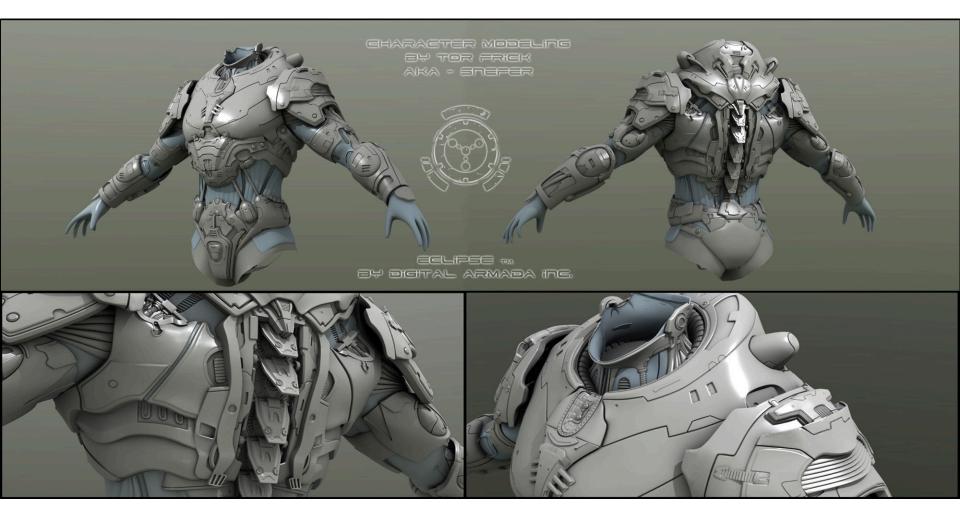

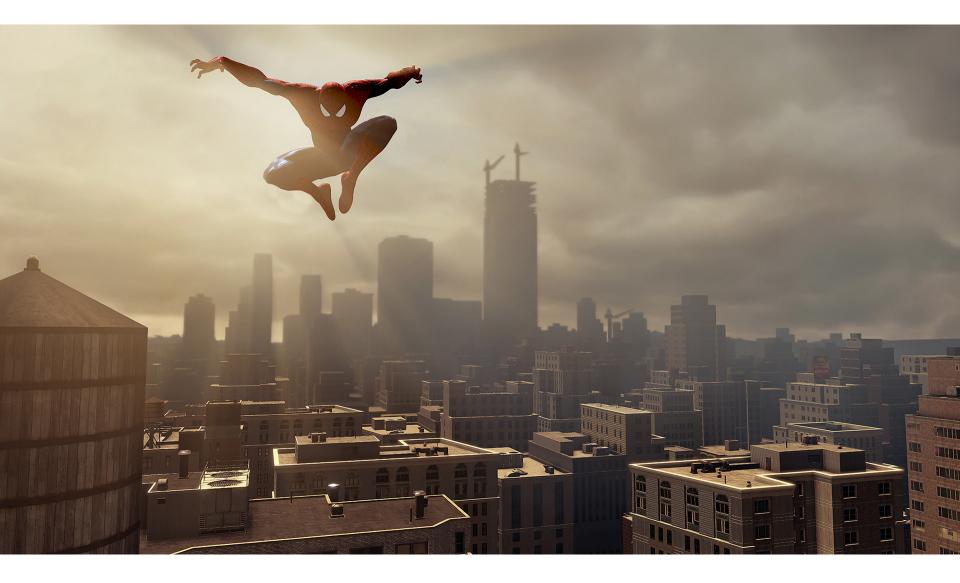

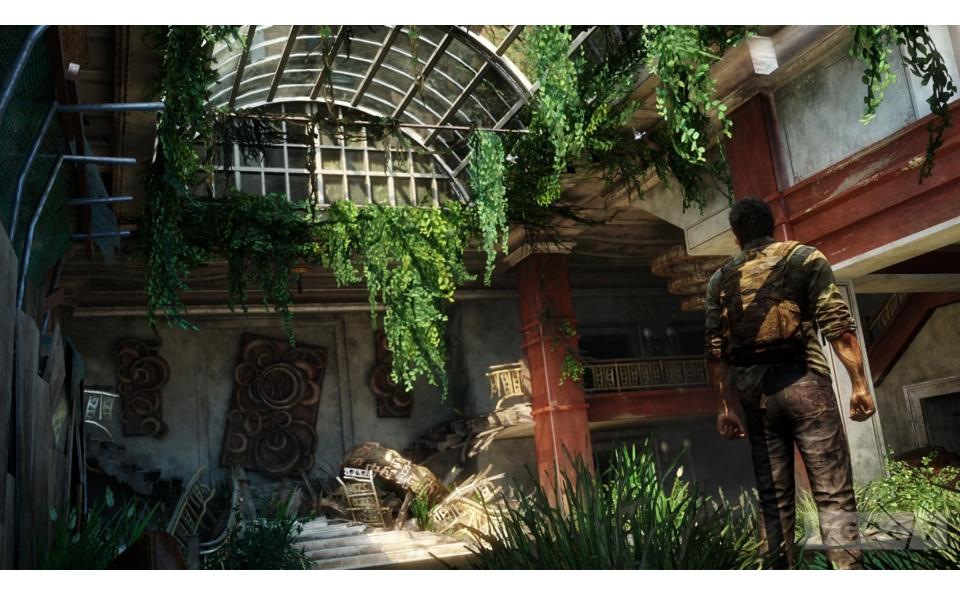

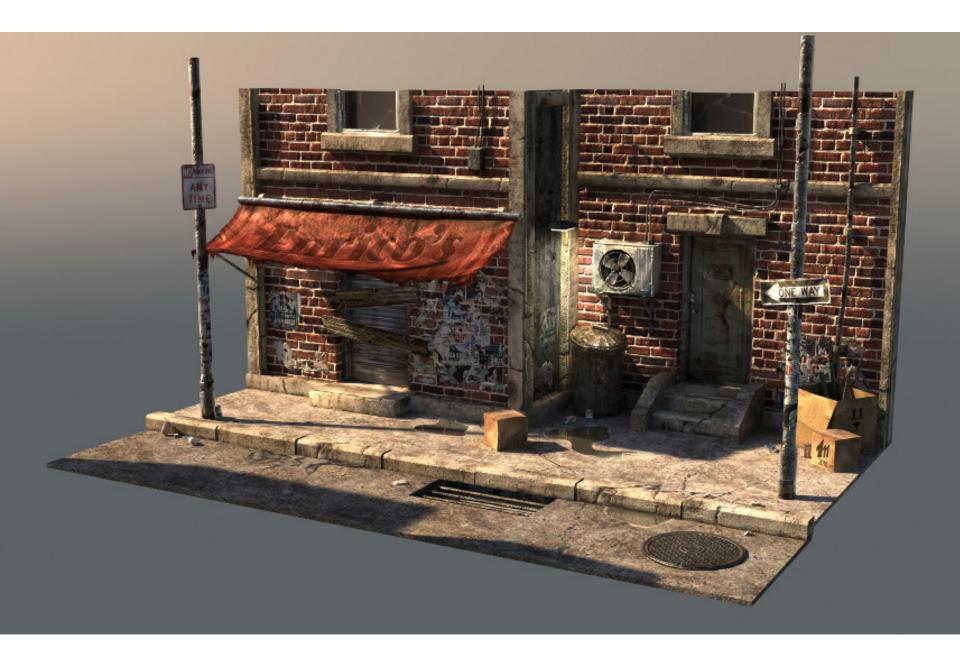

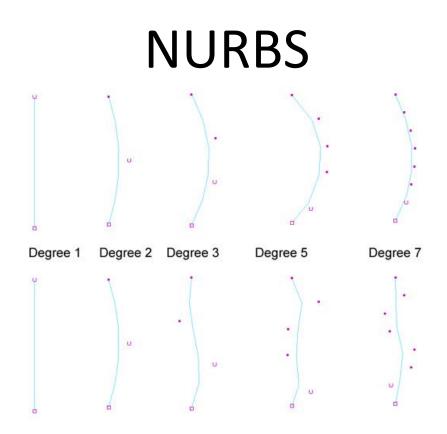

NURBS – Non Uniform Rational Bezier Spline

Curves are defined by the beginning and ending of the line and the weights in between. The position of the weights will affect the curvature of the curve. The amount of weights between the beginning and ending of the line defines the degree of the curve

#### NURBS

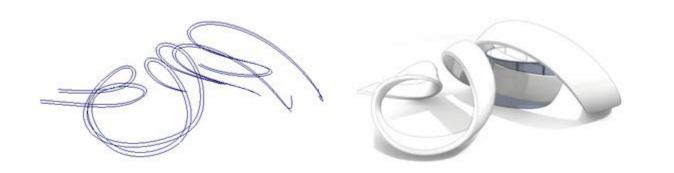

NURBS – Non Uniform Rational Bezier Spline

The curves are used as a basis for generating 3d geometry The properties of the curve makes it especially suitable for curved surfaces Standard geometry for many industries

# NURBS

The surface:

The shape of the NURBS surface is defined by the *cross wise angled* isoparms of the surface.

This means that a Nurbs surface is basically always a "rectangular" surface and never a volume

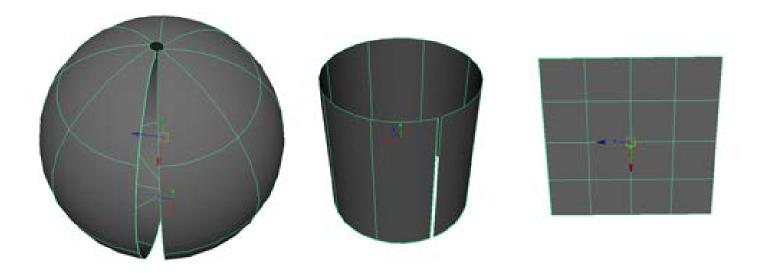

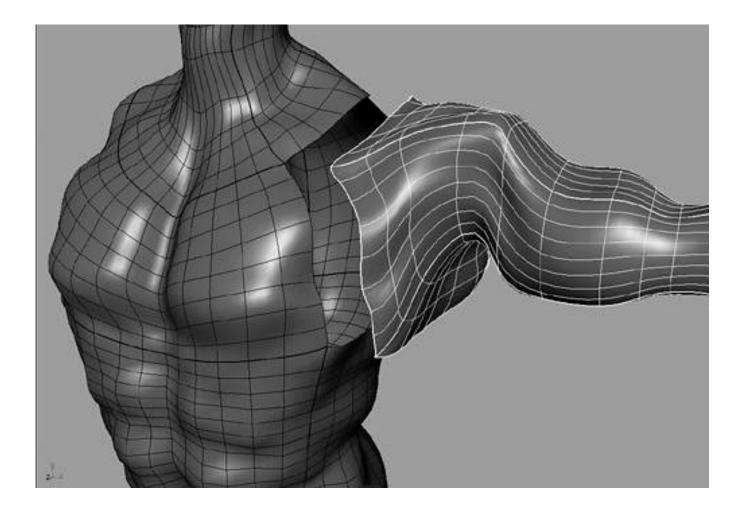

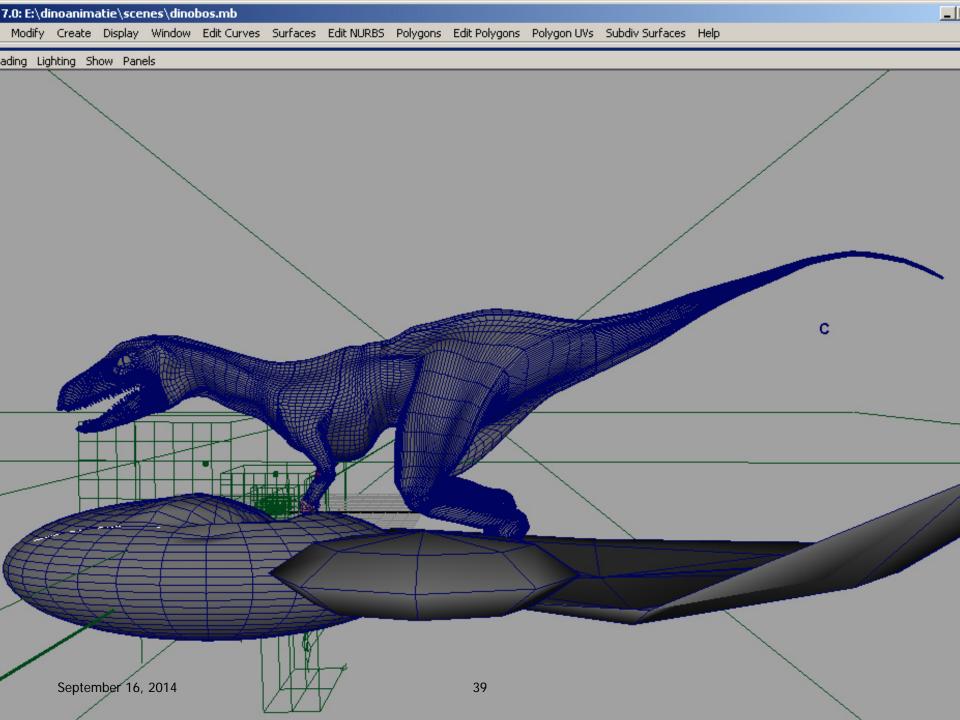

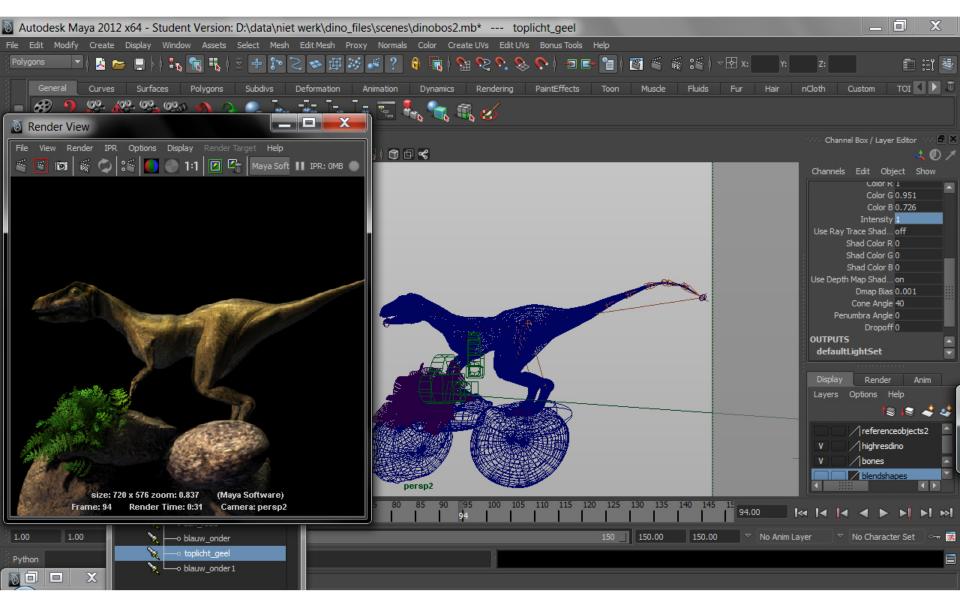

September 16, 2014

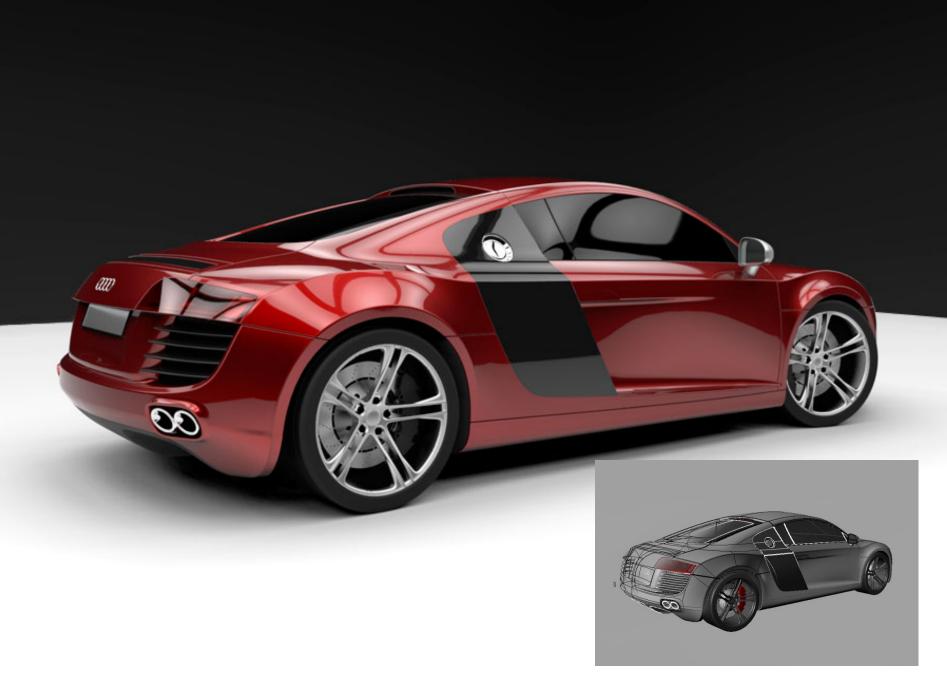

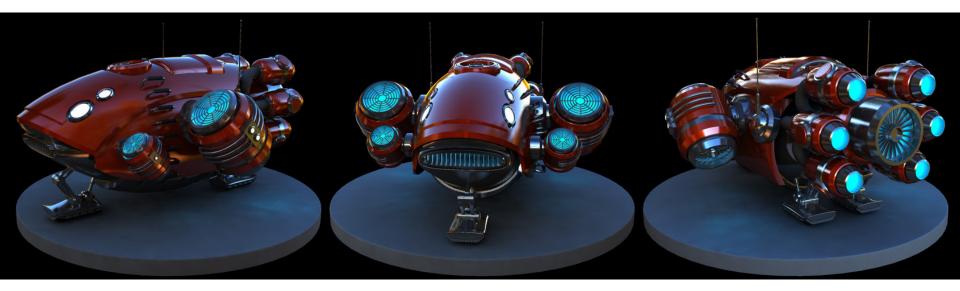

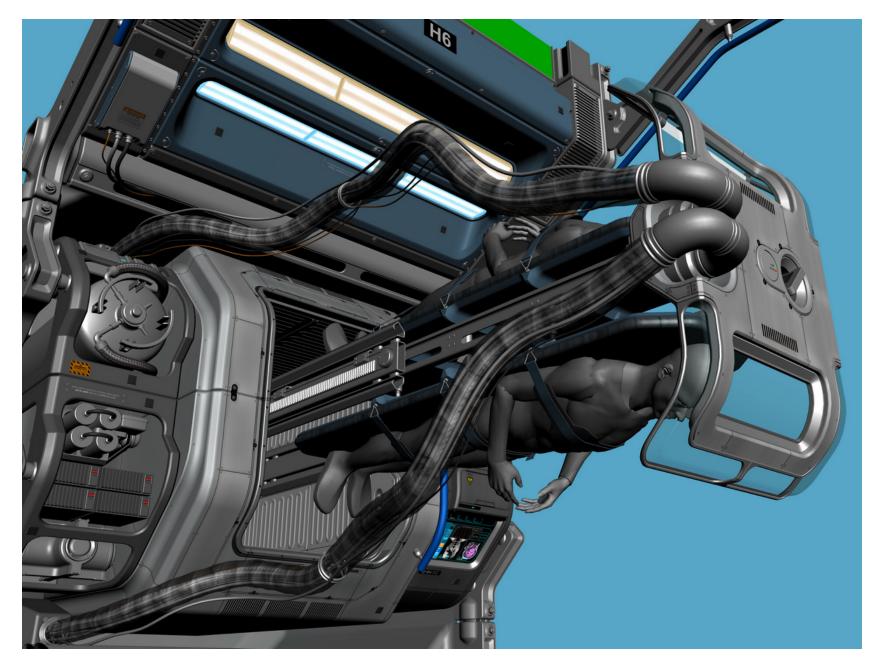

INTERSTELLAR / HIGH SPEED FLIGHT MODE COLOR STUDY BATCH 2 - shark extra white gfx LOCON

#### PROCTER / BURG 2011.02.23

#### TYPOGRAPHIC NOTES

> SHIP NAME NOT UPDATED BUT PROMETHEUS CAN EASILY BE INSERTED

> "USCSS" APPELATION AND SHIP NUMBER BASED ON NOSTROMO REGISTRY

> TYPEFACE USED IS MICRO TECHNIC, A FREE VERSION OF MICROGRAMMA (CLASSIC FACE USED IN 2001, ORIGINAL ALIEN) - PLEASE USE CAUTION WITH MORE "SCI-FI" FONTS AS THIS CAN BECOME COMIC-BOOKY

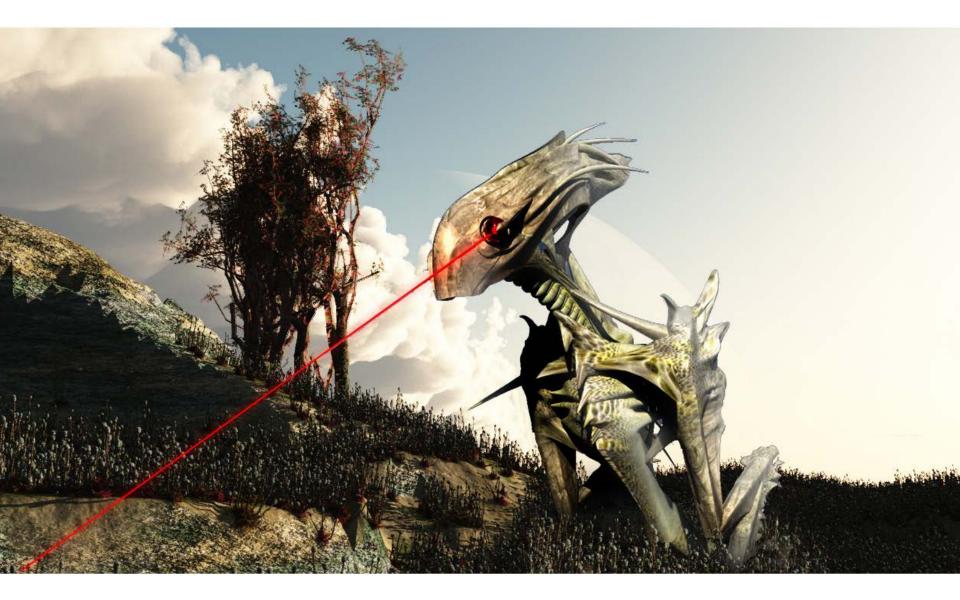

# Other types of geometry

#### Particles

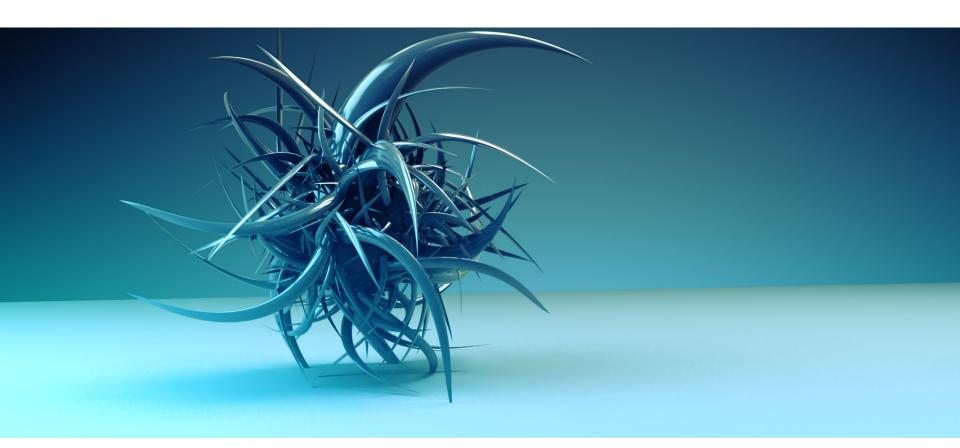

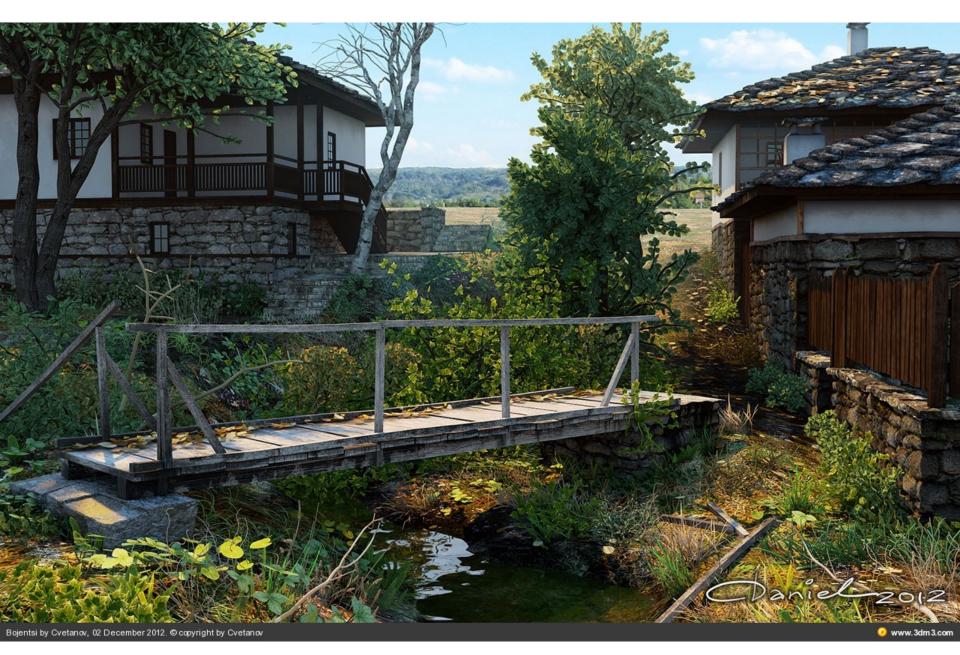

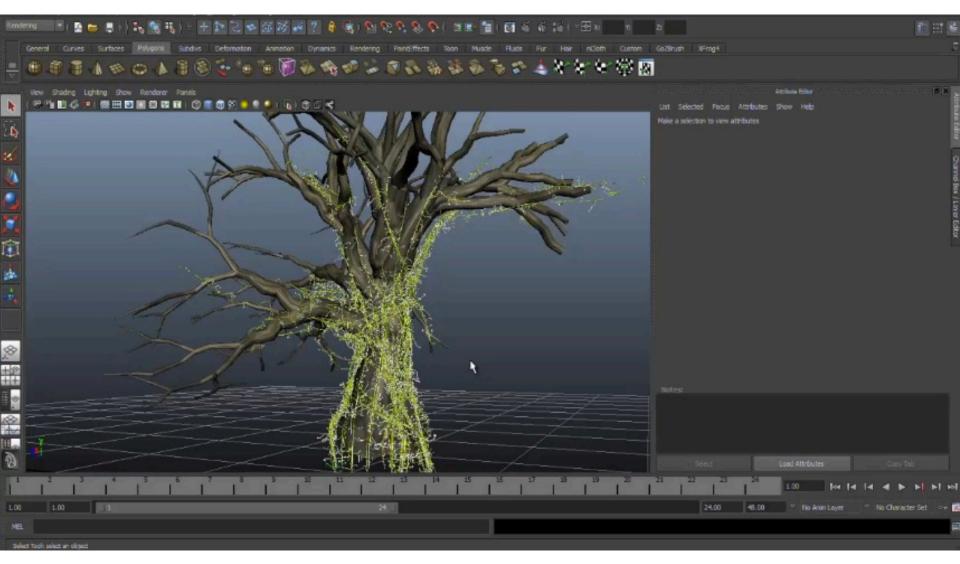

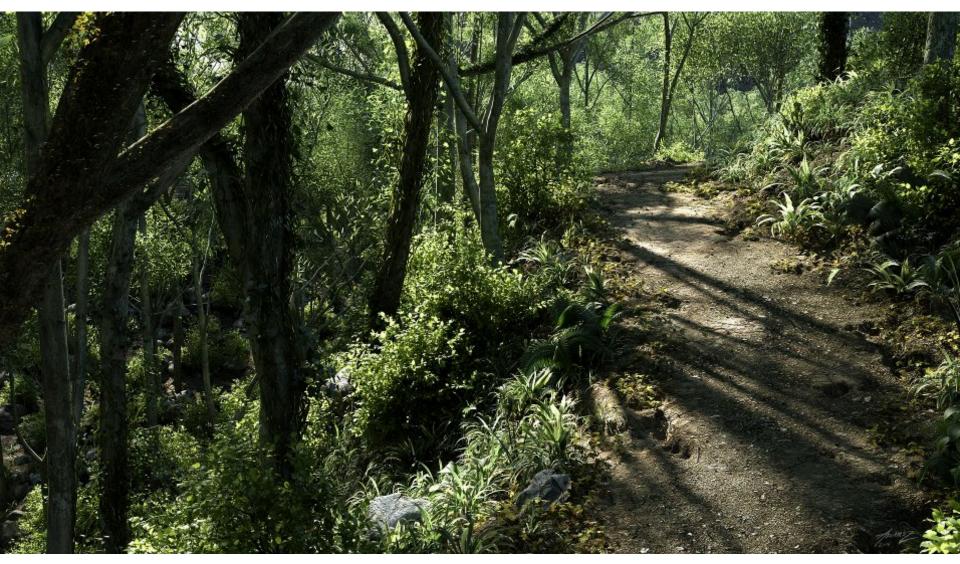

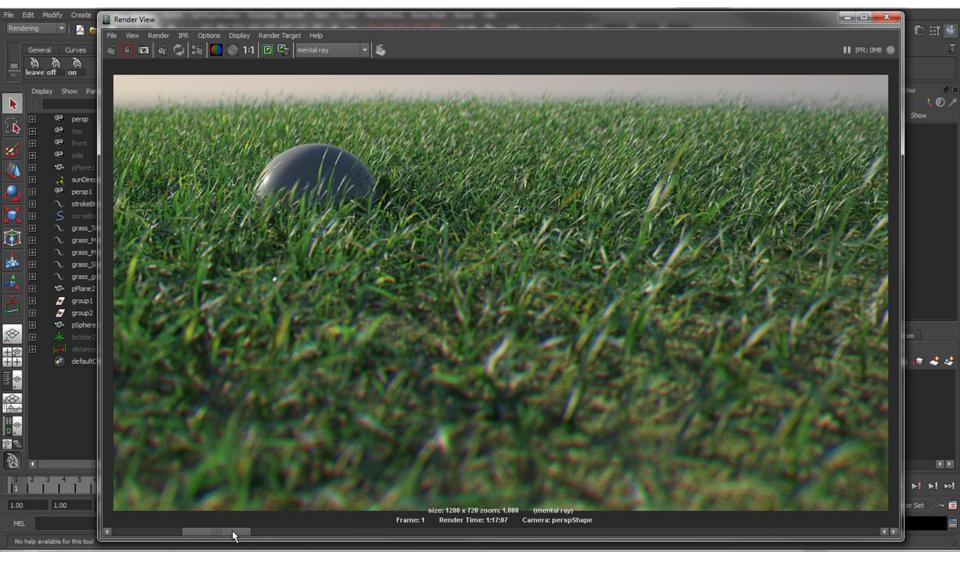

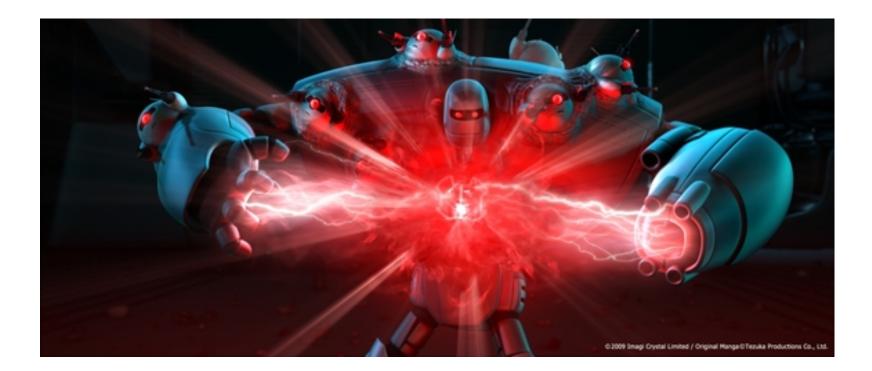

#### Voxels

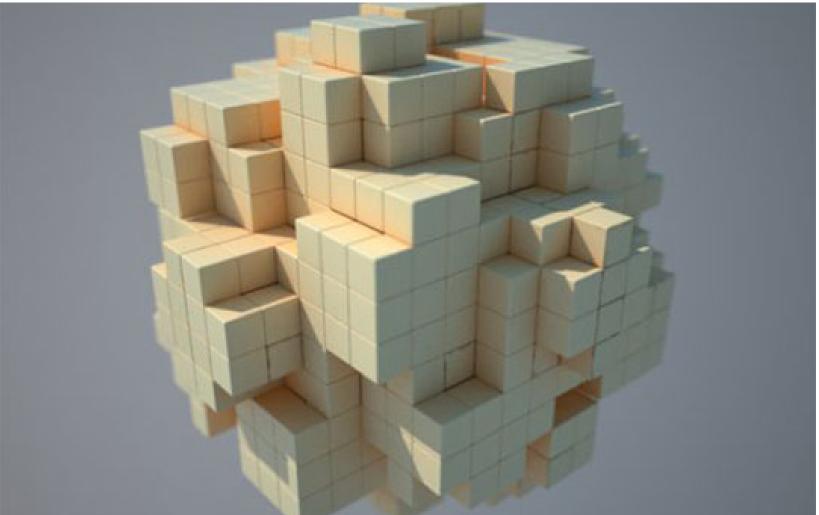

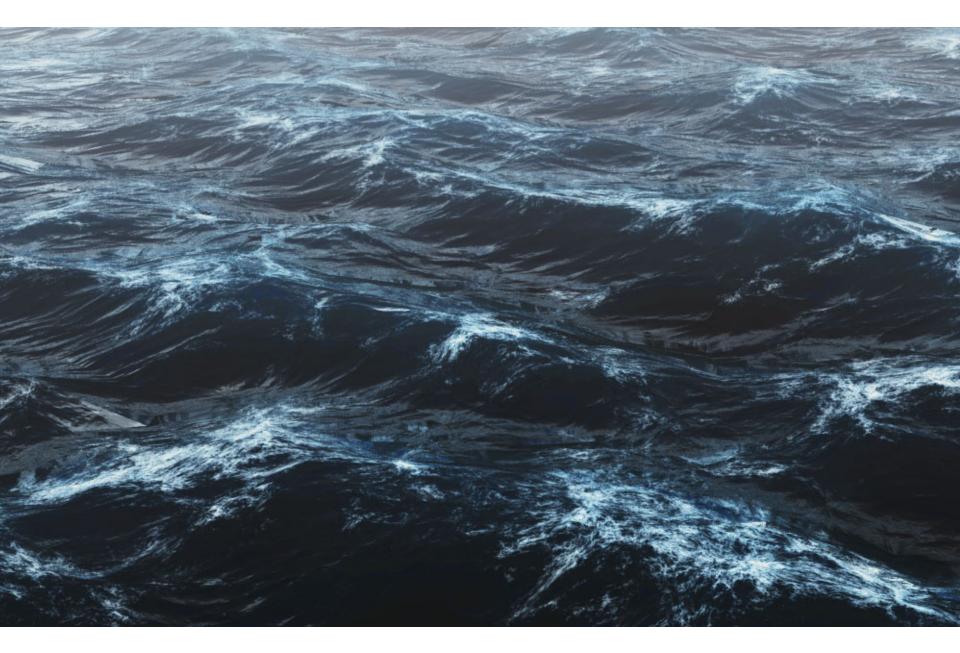

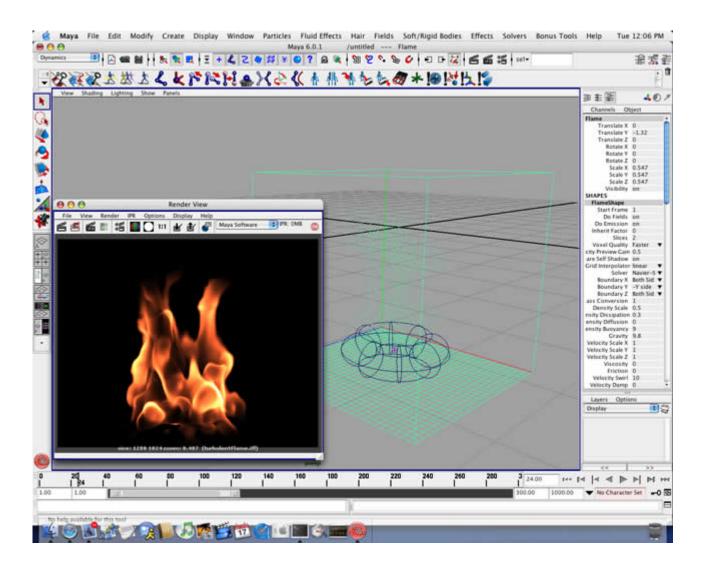

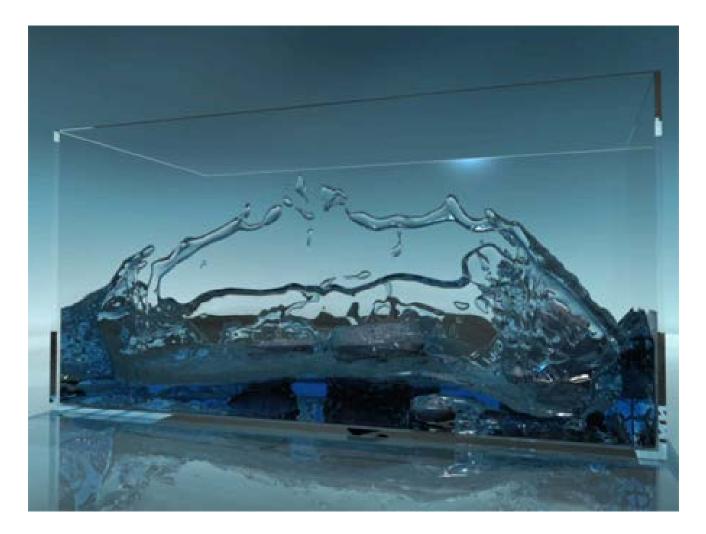

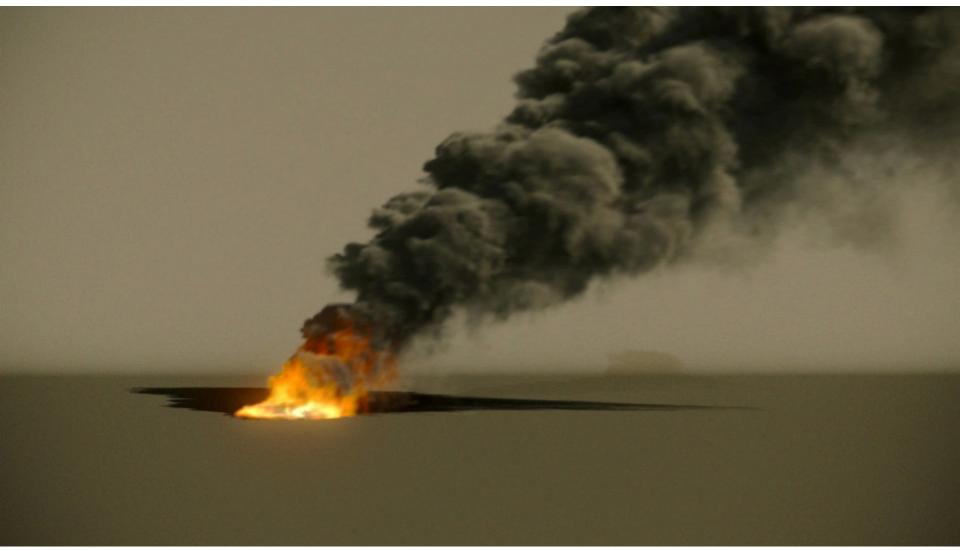

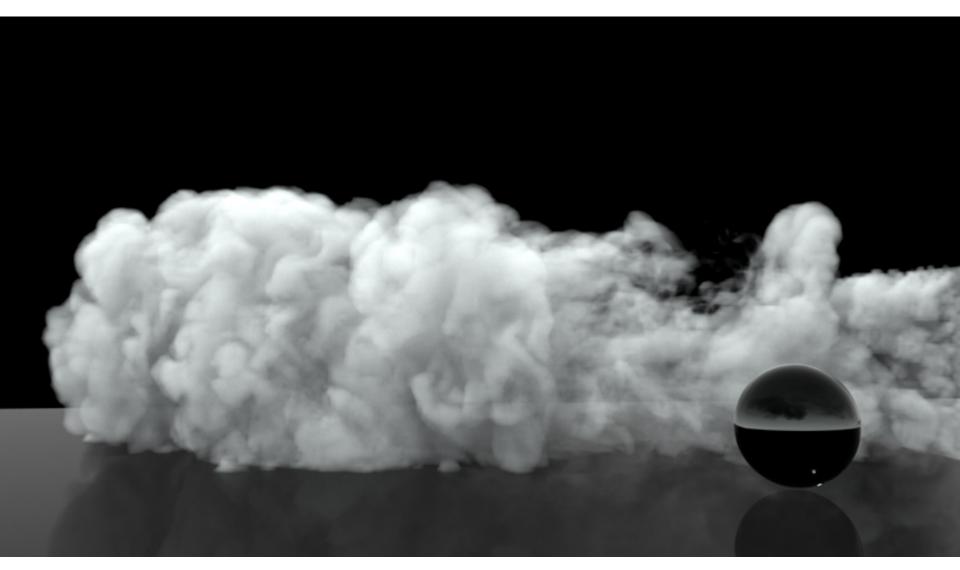

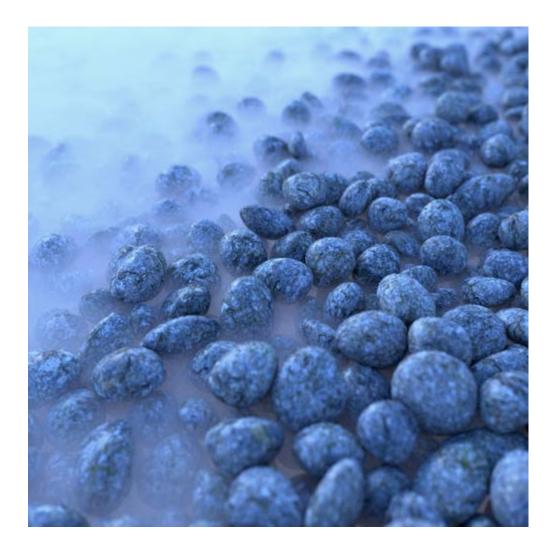

#### nCloth

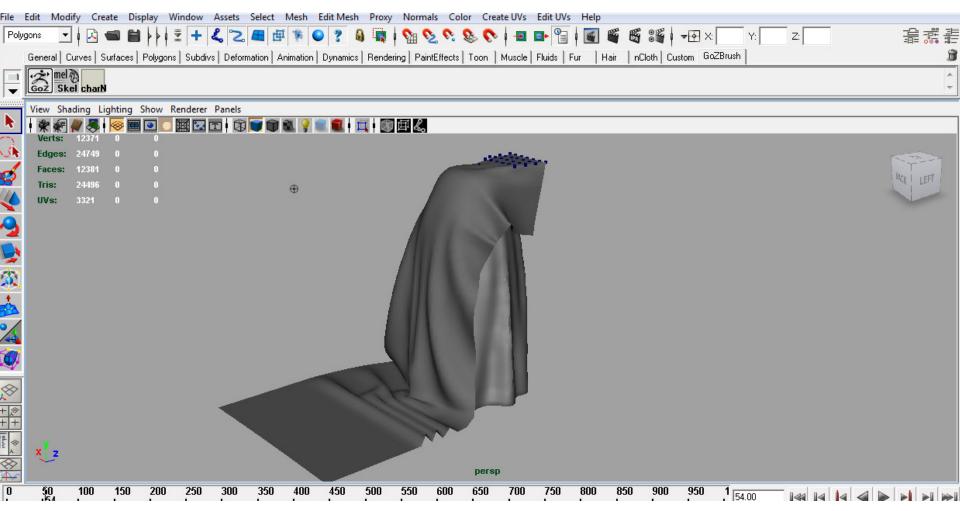

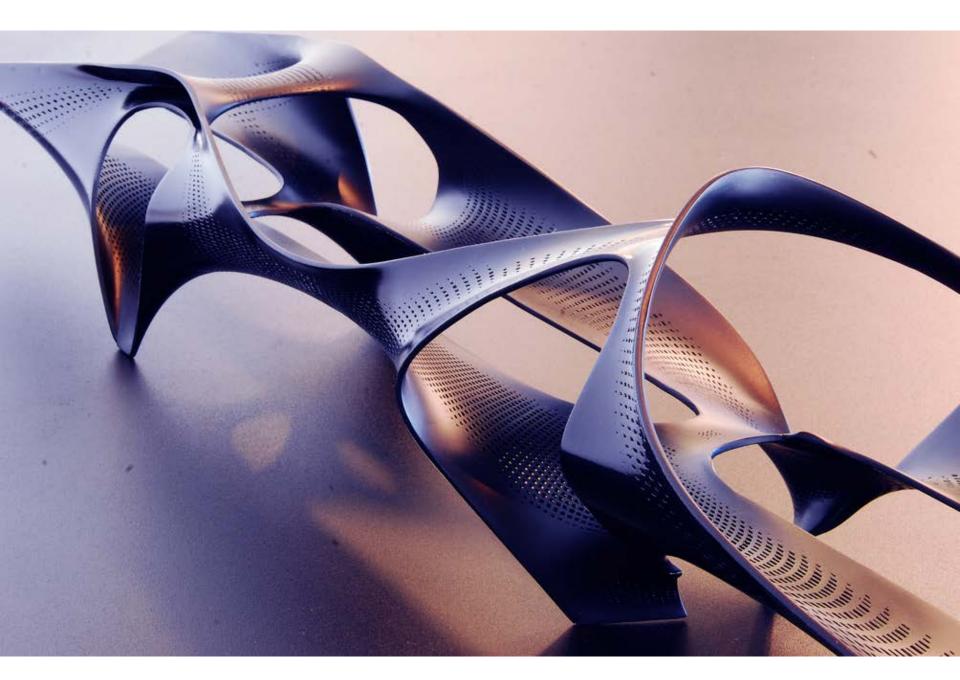

## nCloth

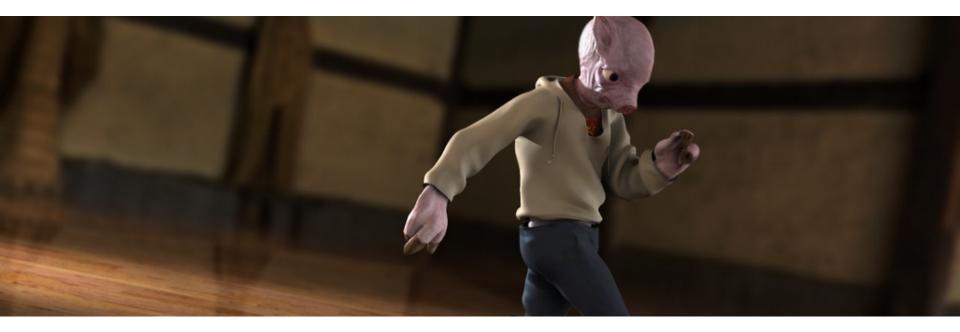

### nCloth

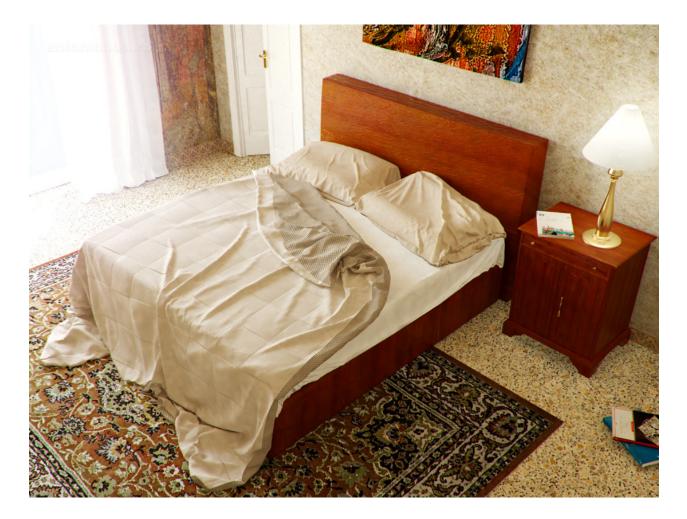

#### Combined

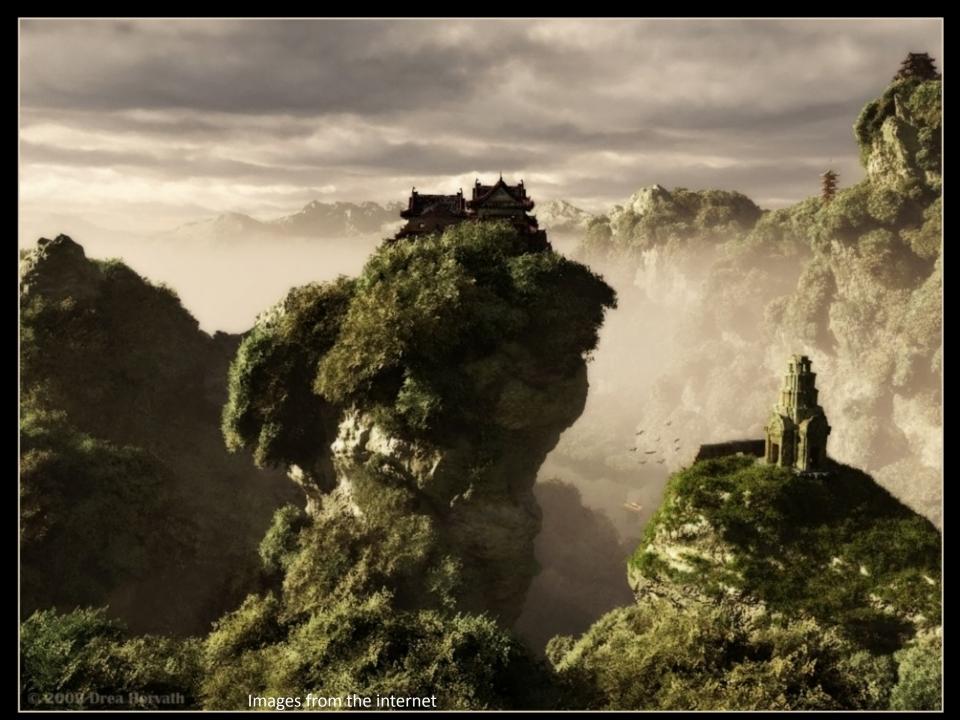

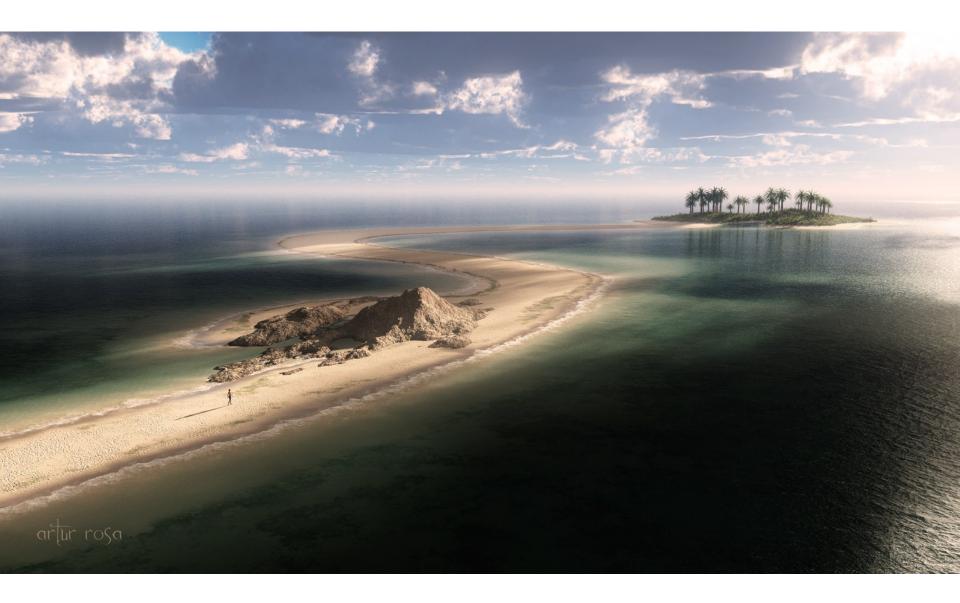

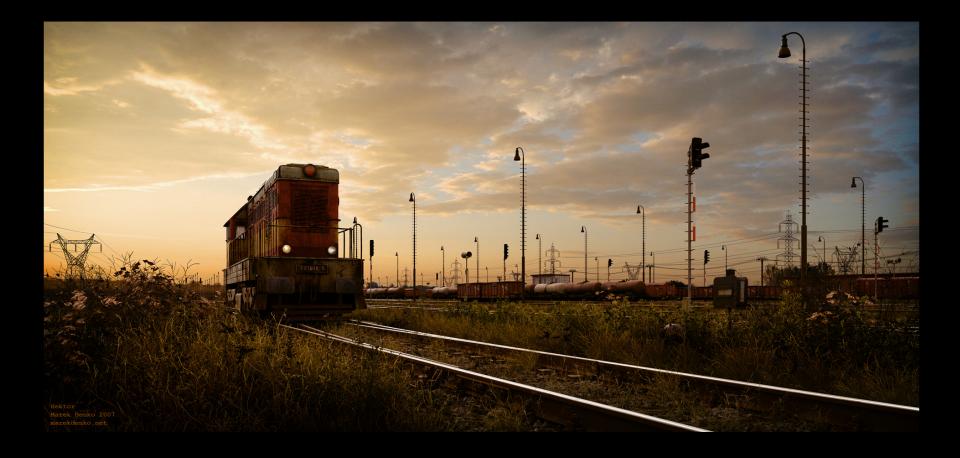

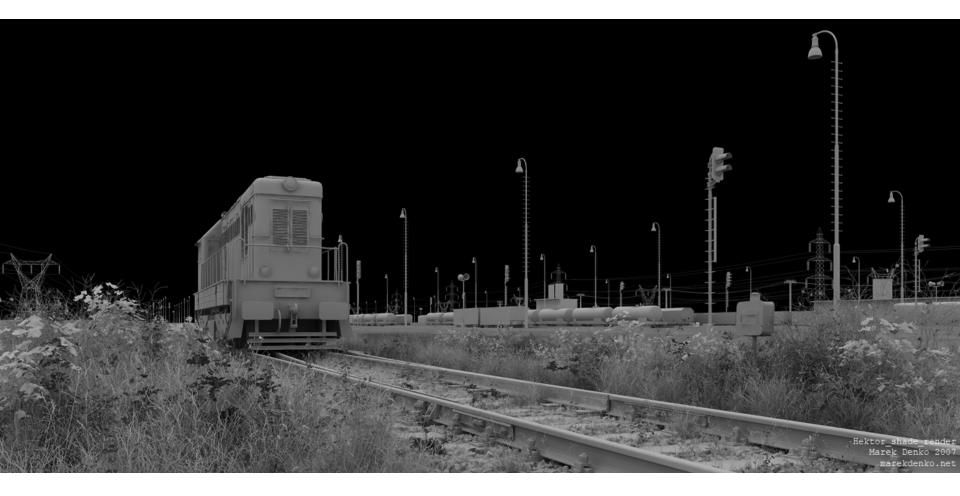

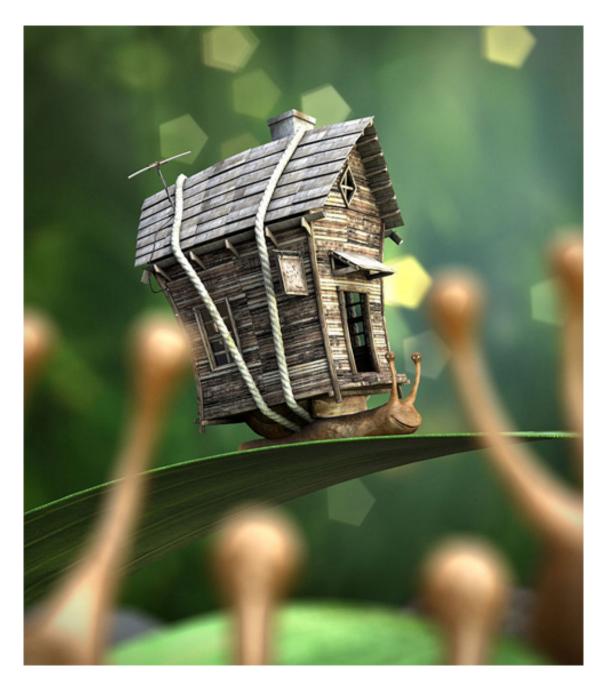